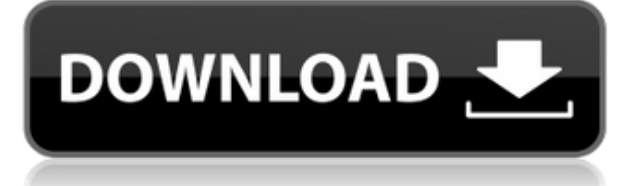

- [Инструктор] Начнем с точек, которые мы могли бы назвать инфраструктурными сетями, такими как опоры электропередач, или линии электросети, или люки, или светофоры, или сигнальные столбы, или деревья. Мы можем захотеть использовать в этих описаниях название объекта или номер адреса. Мы могли бы использовать ключ описания, который вы видите здесь, БОБ, и когда мы щелкнем этот ключ описания, вы увидите, как это будет выглядеть. Мы можем автоматизировать это, чтобы видеть только номер точки или адрес. Итак, я перехожу на вкладку параметров и в разделе идентификации, например, перехожу к категории и выбираю параметр для отображения данных о собственности по адресу. **Описание:** AD Design — ведущее приложение для создания трехмерных моделей. Мощные инструменты позволяют легко моделировать и создавать многомерные объекты. Этот компьютерный курс познакомит студентов с основами САПР и поможет им в создании трехмерных чертежей и диаграмм. (3 дня, 2 ночи, 52 часа) SUNY GEN ED -нет данных; NCC GEN ED -n/a Предлагается: весна, осень, лето - [Инструктор] и то, что вы видите здесь, под точкой, выберите нужный стиль точки, давайте использовать булавку для символа светофора. Здесь у вас есть номер, и мы можем выбрать стиль метки точки, который будет использоваться, а затем у нас есть несколько вариантов выбора. Если вы хотите увидеть все те, которые я уже создал, вы можете щелкнуть правой кнопкой мыши и выбрать варианты, а я просто выберу доступные варианты. Это перечислит их все для меня, чтобы я мог видеть все, что я сохранил. Первый, который вам предлагается в этом списке, называется ID. Я нажму на него, и мы увидим, что ключ описания вызывается по адресу, а описание, которое мы видим, находится по адресу. Если я продолжу и нажму «ОК», вы увидите, что теперь отображается светофор.Это гораздо более интуитивно понятный способ убедиться, что вы показываете правильную точку и правильный стиль метки для каждой из ваших точек по мере их импорта.

## **AutoCAD (Пожизненный) Код активации Кейген Windows 2023**

На все вопросы по AutoCAD Взломанный, которые у меня возникали во время моего пребывания в качестве пользователя САПР (практически с тех пор, как я начал заниматься Fritzing и САПР), форум и канал Telegram были чрезвычайно полезны для решения проблем. Когда у вас есть готовое решение, позволяющее проектировать и создавать собственные компоненты и соединять их, вы можете ускорить индустриализацию любого продукта. Разработка детали или компонента в программном обеспечении САПР, а затем изготовление ее для 3D-печати — это убийственное приложение для промышленного дизайна, мелкосерийного производства и прототипирования.

*Посетить сайт (Доступно бесплатное программное обеспечение) Как я могу сделать свои собственные компоненты для 3D-печати?*

Когда вы используете Autodesk 3D Warehouse, чтобы сделать свои проекты доступными для 3D-печати, вы можете эффективно использовать формат файла, который мы называем .3dp. В этом формате файла у вас есть только один *дорожка* геометрии для описания конкретной детали. Этот один путь может описывать разные части, которые вы позже превратите в файл для 3D-печати. Это действительно особый фрагмент информации, который не виден на первый взгляд, потому что он размещен внутри геометрии. Удачи! Тем не менее, бесплатный или платный, он является неотъемлемой частью моего рабочего процесса — я провел с ним много времени во время разработки моего последнего проекта.

Есть и другие хорошие CAD-приложения, такие как truCAD, которые предоставляют функциональное подмножество AutoCAD. Тем не менее, у них довольно крутая кривая обучения, поэтому вам лучше придерживаться этой платной традиционной версии для большей части вашей работы. 1328bc6316

## **AutoCAD Скачать С лицензионным ключом {{ ????????? }} 2022**

Но это не все. AutoCAD также включает в себя множество различных инструментов, помогающих более организованно рисовать. Примером этого является инструмент AutoCAD Design Review. Это позволяет вам увидеть, как рисунок будет выглядеть на экране по сравнению с вашим эскизом. Это также позволяет легко настраивать цвет, размер и другие атрибуты. Хотя само программное обеспечение довольно простое, вам все равно нужно научиться программировать и использовать «интеллектуальные возможности» программного обеспечения. Как только вы ознакомитесь с его работой, вы можете использовать его для всего, что захотите. Хотя знакомство со всеми преимуществами, предлагаемыми программным обеспечением, — это здорово, вам также придется использовать базовые и промежуточные методы для создания рисунков и рисунков. Большинство людей считают, что требуются годы, чтобы развить достаточный набор навыков, чтобы владеть всеми инструментами, программным обеспечением и методами, предлагаемыми этим программным обеспечением. Вы можете быть удивлены, узнав, насколько AutoCAD обладает возможностями рисования и редактирования. Это мощное приложение САПР. Он позволяет перетаскивать изображения, текст или линии для ваших рисунков. Также он предоставляет возможность соединять объекты друг с другом. Это дает вам возможность создавать и изменять свой дизайн, не используя дополнительные инструменты, которые вам не нужны. Видеоуроки, учебные пособия в классе, а также учебные пособия на основе глав и компакт-дисков — все это примеры вариантов обучения, которые позволяют учащимся изучать программы AutoCAD, выполняя реальные задачи. Некоторые из этих учебных ресурсов доступны на веб-сайте AutoCAD, а другие распространяются вместе с AutoCAD от поставщиков. Наконец, я думаю, вам следует изучить программное обеспечение AutoCAD. Это очень полезно во многих отношениях. Если вы хотите использовать его для проектирования здания, это необходимо. Если вы ищете работу своей мечты, лучше всего изучить AutoCAD сейчас.

скачать бесплатно программу автокад 2005 скачать программу автокад скачать автокад пиратская версия скачать гост тип а для автокада скачать и установить автокад скачать меню гео для автокада 2016 скачать шрифт для автокада cs\_gost2304 скачать рамки для автокада а4 скачать штамп и рамки для чертежей автокад скачать рамки гост для автокада

AutoCAD - это обязательная программа САПР, если вы хотите стать дизайнером САПР. Но, как и любое другое программное обеспечение, научиться его использовать непросто. Лучше всего начать с изучения того, как использовать программное обеспечение и один из многих бесплатных учебных пособий в Интернете. Затем, как только вы освоитесь с тем, как начать работу, вы можете приступить к изучению более продвинутых функций по мере необходимости. AutoCAD — идеальный инструмент для проектирования и создания вашего веб-сайта и маркетинга. После того, как вы овладеете базовыми знаниями и научитесь использовать все методы для создания базовых проектов и графики в AutoCAD, вы сможете поднять свои навыки и опыт работы с AutoCAD на новый уровень. Помимо обучения AutoCAD, профессиональные инструкторы могут научить вас создавать качественные визуализации и 3D-модели в Autodesk Maya, а также создавать высококачественные приложения для виртуальной, дополненной и смешанной реальности с помощью Unreal Engine. AutoCAD может быть разочаровывающей программой, когда вы пытаетесь понять, как перемещаться по командной строке. Попробуйте использовать такие инструменты, как сайт учебных пособий, чтобы изучить основы и улучшить свои знания и навыки AutoCAD. Лучший способ научиться пользоваться AutoCAD — найти друга или наставника, у которого есть некоторый опыт работы с программой, и поработать вместе. Такое совместное обучение предоставит вам обоим обратную связь и реальный опыт, чтобы повысить вашу уверенность. AutoCAD существует уже давно и, если не считать некоторых недавних улучшений, практически не изменился с точки зрения функциональности. Хотя многие новые пользователи были довольны функциональностью AutoCAD на протяжении многих лет, это может быть связано с тем, что AutoCAD используется наиболее опытными пользователями, которые обнаружили, что он хорошо подходит для их нужд и которым не нужно сильно его модифицировать.Однако тем, кто использует AutoCAD для создания проектов и моделей для других

пользователей, может оказаться очень сложно работать с версией AutoCAD, которая больше не предназначена для их нужд.

Подход к самостоятельному обучению или программа самостоятельного обучения, вероятно, является наиболее гибким в этом вопросе. Вы можете учиться столько, сколько вам нужно, зная, что это будет завершено, когда вы закончите. И вы сможете использовать полученные знания в реальных жизненных ситуациях. Поймите, что САПР высокотехнологична, но когда вы в нее вникаете, программы на самом деле очень просты в использовании. По своей сути AutoCAD — это просто набор инструкций, которым вы должны следовать. Чем больше вы будете практиковаться, тем лучше и быстрее будете использовать его. Попрактикуйтесь в использовании AutoCAD со своим инструктором или одноклассниками и помните, что, несмотря на то, что он очень технический, вы, вероятно, осваиваете его быстрее, чем думаете. Вы можете начать с традиционной классной или самостоятельной программы. Зачастую это самый дешевый и простой способ изучения САПР. Однако вам придется потратить много времени на изучение вне класса, чтобы понять концепции. Вам также понадобится поддерживающий друг или член семьи, который поможет вам с учебными пособиями и раздаточными материалами. Как и любое другое приложение в области автоматизированного проектирования (САПР), цель AutoCAD состоит в том, чтобы помочь профессионалам и любителям улучшить свои навыки, предоставляя визуальную платформу для проектирования новых структур, таких как дома, общественные здания или любого другого типа. строительства. AutoCAD имеет множество мощных функций, позволяющих быстро и легко создавать чертежи. Вы можете создавать различные объекты, такие как 2D- и 3D-чертежи и модели. Вы можете использовать программное обеспечение для создания общих объектов и добавления таких элементов, как окна, двери и многое другое. Когда вы впервые начнете использовать AutoCAD, вы будете использовать команду рисования. Эта команда позволит вам рисовать основные фигуры, линии, круги и многоугольники, и вы можете изменять эти фигуры. Вы также можете использовать инструменты редактирования, такие как команды «выбрать» и «изменить». Все эти аспекты САПР станут вам доступны после того, как вы научитесь пользоваться программой для рисования. Важно научиться редактировать рисунки, чтобы убедиться, что ваши проекты отражают то, что вы имеете в виду. Один из самых быстрых способов сделать это - использовать команды «перейти». Вы можете найти их, открыв меню или щелкнув в области рисования.

https://techplanet.today/post/autocad-2022-241-descarga-gratis-parche-con-clave-de-serie-activacion -64-bits-ultima-version-2022-espanol https://techplanet.today/post/descargar-autocad-portable-2014 https://techplanet.today/post/descargar-autocad-2014-para-32-bits https://techplanet.today/post/descargar-gratis-autocad-para-windows-vista https://techplanet.today/post/autocad-200-descarga-gratis-con-codigo-de-activacion-codigo-de-registr o-gratuito-x3264-actualizado-2023

При наличии подходящих ресурсов, таких как курс, можно быстро пройти обучение по САПР. Можно познакомиться с САПР, даже если вы не знакомы с программным обеспечением, но определенно стоит посмотреть, как оно вписывается в вашу работу. Это хорошая идея, чтобы спросить своих коллег, знают ли они о каких-либо хороших ресурсах, или, возможно, изучить профессиональный курс обучения САПР. Если вы планируете изучать AutoCAD, найдите время, чтобы ознакомиться с различными модулями программного обеспечения, а также специальными инструментами и функциями. Если вы уверены, вы можете быстро освоить основы. Если вы не уверены в том, что делаете, вам потребуется некоторое время, чтобы научиться, прежде чем начинать проект. 5. Придется ли мне изучать 2D и 3D? У меня не было большого опыта работы с AutoCAD в 2D. Изучение как 2D, так и 3D не является необходимостью. Если вы потратите время, чтобы изучить один из двух, вы сможете получить другой. Большинство функций рисования похожи или одинаковы в обеих программах. В 3D вы будете использовать другое меню, инструменты и настройки, но не более того. Вам всегда нужно будет иметь представление об основах AutoCAD, независимо от того, являетесь ли вы новичком или экспертом, но преимущества изучения этого сложного и обновленного программного обеспечения намного перевешивают любые недостатки. Если вам просто нужен очень подробный технический чертеж определенного автомобиля, тогда AutoCAD - это

инструмент для вас. AutoCAD представляет собой сложный инструмент с широким набором возможностей и функций. Вы можете быстро освоить AutoCAD или потратить часы на изучение и понимание каждой функции и возможности, а также на их использование в реальных проектах. Однако независимо от того, продолжите ли вы исследование или нет, вам нужно будет понять основные функции, прежде чем пытаться принять какую-либо часть проекта в AutoCAD. Практические пакеты предлагают огромное количество функций и опций, которые позволят вам разрабатывать и создавать графику. Вы можете проявлять творческий подход и сразу же погрузиться в работу без установленных методов обучения.Этот метод идеально подходит для тех, кто хочет поэкспериментировать со всеми возможностями AutoCAD и опробовать их. Недостатком этого является то, что вам нужно найти лучший вариант для каждой отдельной задачи. Еще одним недостатком этого метода является то, что, поскольку он не требует наличия лицензии, вы можете не научиться использовать все функции программного обеспечения. Но если вы не хотите тратить деньги на загрузку программного обеспечения, это лучший способ изучить AutoCAD.

<https://www.oc-recruitment.de/wp-content/uploads/2022/12/hilalas.pdf> <https://turn-key.consulting/2022/12/16/рамка-а3-скачать-автокад-verified/> <https://teenmemorywall.com/vba-autocad-скачать-extra-quality/> <https://collincounty247.com/wp-content/uploads/2022/12/AutoCAD-Cracked-Windows-2023.pdf> <https://elena-joanna.art/wp-content/uploads/2022/12/autodesk-autocad-windows-1011-2023.pdf> <https://www.dpfremovalnottingham.com/wp-content/uploads/2022/12/valysur.pdf> <https://matzenab.se/wp-content/uploads/2022/12/halpan.pdf> <https://worldpronet.site/wp-content/uploads/2022/12/kaephem.pdf> <https://www.proindustria.net/wp-content/uploads/2022/12/Autodesk-AutoCAD-64-Bits-2022.pdf> <https://ayusya.in/wp-content/uploads/Autodesk-AutoCAD-3264bit-2023.pdf> <https://elenabacchini.com/wp-content/uploads/2022/12/HOT.pdf> <https://go2flyfishing.com/wp-content/uploads/2004-WORK.pdf> <https://telegastro.net/wp-content/uploads/2022/12/TOP.pdf> <https://befriend.travel/wp-content/uploads/2022/12/Autocad-VERIFIED.pdf> <http://kfivehomestead.com/wp-content/uploads/2022/12/andyan.pdf> [http://www.4aquan.com/wp-content/uploads/2022/12/Autodesk-AutoCAD-For-Mac-and-Windows-64-B](http://www.4aquan.com/wp-content/uploads/2022/12/Autodesk-AutoCAD-For-Mac-and-Windows-64-Bits-2023.pdf) [its-2023.pdf](http://www.4aquan.com/wp-content/uploads/2022/12/Autodesk-AutoCAD-For-Mac-and-Windows-64-Bits-2023.pdf) <https://digitalstoreid.com/wp-content/uploads/2022/12/edvijac.pdf> <https://thenlpc.site/wp-content/uploads/2022/12/4-INSTALL.pdf> <https://www.ocacp.com/wp-content/uploads/2022/12/AutoCAD-For-Windows-64-Bits-2022.pdf>

<https://fotofables.com/wp-content/uploads/2022/12/gerfra.pdf>

AutoCAD довольно сложен, поэтому для ознакомления с ним требуется много практики, опыта и/или времени. Если вы новичок в программе, вы можете легко запутаться или запутаться. Чтобы понять, как работает программное обеспечение, может потребоваться некоторое время, и вам, возможно, придется потратить немного времени на обучающие экраны, чтобы понять, для чего предназначена каждая кнопка/команда. Хорошая стратегия изучения AutoCAD состоит в том, чтобы изучить только одну вещь. AutoCAD — это сложное приложение для трехмерного рисования. Так что используйте AutoCAD только для создания 2D-чертежей достаточно долго, и вы освоите основы одного аспекта AutoCAD. Затем, после того, как вы освоите это, переходите к следующему уровню функций. Чтобы изучить AutoCAD, вы должны сначала понять основы программы САПР. Программное обеспечение предназначено для использования определенным образом, поэтому вам необходимо изучить те основы и команды, которые существуют в программе. Программы САПР позволяют создавать и редактировать сложные чертежи, комбинируя различные программные инструменты. Когда я впервые начал работать с AutoCAD, я не понимал, что делаю, и думал, что стать специалистом в нем будет невозможно. Кроме того, кривая обучения казалась очень крутой по сравнению с кривой обучения для многих других программ, которые я знал. Честно говоря, пришлось много учиться и практиковаться (так что, как и большинство вещей в жизни, практика делает совершенным). Самостоятельное изучение AutoCAD — невероятная задача, поэтому, если вы новичок, лучше всего обратиться за помощью к профессионалу. Эти специалисты также могут помочь вам с необходимыми вопросами, которые у вас возникнут, когда вы решите отправиться в самостоятельное

путешествие. AutoCAD — очень сложная программа, и хотя вы можете сделать все возможное, чтобы изучить ее, вам все равно понадобится помощь, чтобы начать работу. Вот почему я настоятельно рекомендую вам сначала на несколько месяцев изучить программное обеспечение САПР.